# Examen intermédiaire

Programmation IV

17 mai 2006

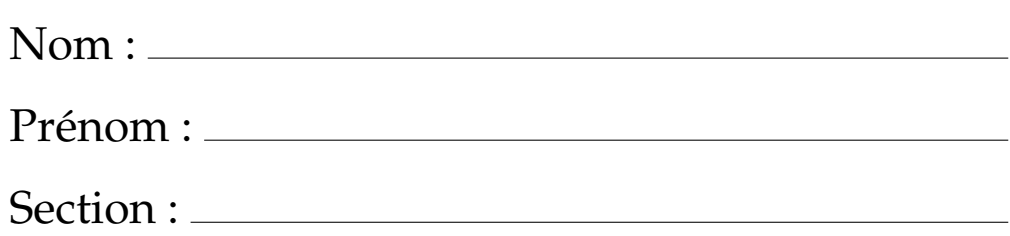

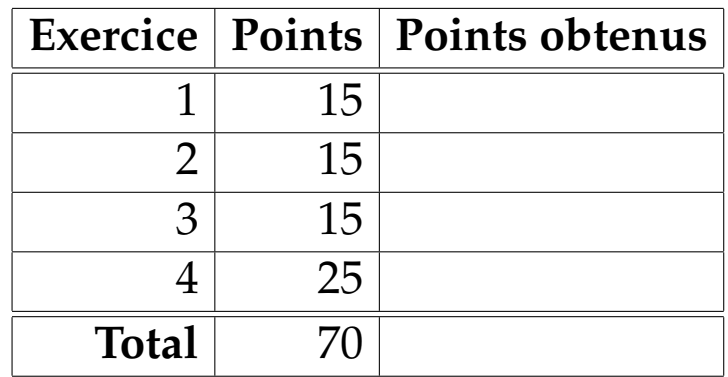

## **Exercice 1 : Manipulation de listes (15 points)**

#### **Partie 1**

Un *suffixe* d'une liste *xs* est une liste de longueur  $n (0 \le n \le$  **xs.length**) qui contient les *n* derniers éléments de *xs*. Par example, *List*() et *List*(3, 5) sont des suffixes de *List*(2, 3, 5). Complétez la définition de la fonction récursive suffixes pour qu'elle retourne tous les suffixes d'une liste par ordre *décroissant* de leur longueur, comme dans l'exemple suivant.

```
suffixes(List(2, 3, 5)) =List(List(2, 3, 5), List(3, 5), List(5), List())
```
Voici le prototype de la fonction suffixes que vous devez écrire.

```
def suffixes[A](xs: List[A]): List[List[A]] = xs match {
 case List() => ...
 case y :: ys \implies ...}
```
#### **Partie 2**

Un *préfixe* d'une liste *xs* est une liste de longueur *n* (0 ≤ *n* ≤ xs.length) qui contient les *n* premiers éléments de *xs*. Par exemple, *List*() et *List*(2, 3) sont des préfixes de *List*(2, 3, 5). Complétez la définition de la fonction récursive prefixes pour qu'elle retourne tous les préfixes d'une liste par ordre *croissant* de leur longueur, comme dans l'exemple suivant.

```
prefixes(List(2, 3, 5)) =List(List(), List(2), List(2, 3), List(2, 3, 5))
```
Voici le prototype de la fonction prefixes que vous devez écrire.

```
def prefixes[A](xs: List[A]): List[List[A]] = xs match {
 case List() => ...
 case y :: ys == ...}
```
# **Exercice 2 : Preuve inductive (15 points)**

Prouvez, par induction structurelle sur la variable xs, l'égalité suivante.

 $rev(xs ::: ys) = rev(ys) :: rev(xs)$ 

Justifiez chaque étape en vous référant uniquement aux lemmes et définitions suivants :

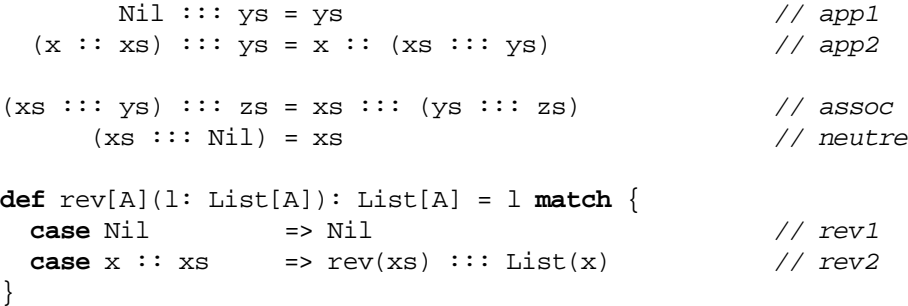

# **Exercice 3 : Ni trop cher, ni trop lourd (15 points)**

Dans un restaurant, on cherche à générer automatiquement la liste de tous les menus ayant une valeur énergétique inférieure à un certain seuil *et* un prix limité.

Chaque plat est une instance de la classe FoodItem.

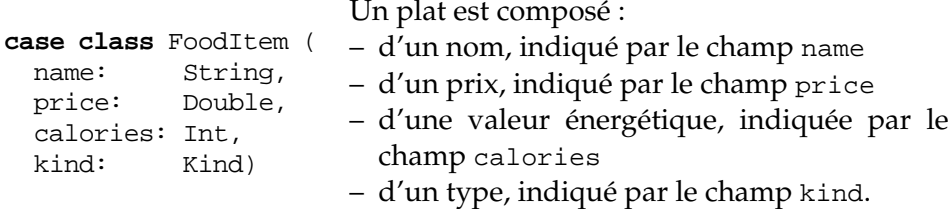

Le type d'un plat est une des instances pré-définie de la classe Kind.

**class** Kind **val** Starter = **new** Kind() **val** MainCourse = **new** Kind() **val** Desert = **new** Kind()

Un menu est composé de trois plats de types distincts : une entrée, un plat principal et un dessert. Il est membre du type Menu.

```
type Menu = Triple[FoodItem, FoodItem, FoodItem]
```
#### **Partie 1**

Écrivez en Scala une fonction genMenus qui, étant donné

– une liste des plats disponibles et

– pour un menu, le nombre maximum de calories et le prix maximum,

génère la liste de tous les menus satisfaisant ces contraintes. Vous devez utiliser la construction **for**.

Voici le prototype de la fonction genMenus que vous devez écrire.

```
def genMenus(food: List[FoodItem],
            maxCalories: Int,
            maxPrice: Double) : List[Menu] = ...
```
#### **Partie 2**

Écrivez encore une fois cette fonction *sans utiliser* la construction **for** (en traduisant votre solution pour la partie 1).

### **Exercice 4 : Queues fonctionnelles (25 points)**

Une queue fonctionnelle *q* est une structure séquentielle de données. Elle est dotée des trois opérations de base suivantes.

- head(q) retourne le premier élément de la queue.
- tail(q) retourne une queue contenant tous les éléments de q à l'exception du premier.
- append(q, x) retourne une queue contenant tous les éléments de q, suivi de l'élément x.

On peut facilement implanter les queues fonctionnelles à l'aide de listes.

```
type Queue[A] = List[A]
def head[A](q: Queue[A]): A = q.head
def tail[A](q: Queue[A]): Queue[A] = q.tail
def append[A](q: Queue[A], x: A): Queue[A] = q ::: List(x)
```
#### **Partie 1**

Quelle est la complexité (en terme de *N*) de l'exécution d'un programme qui ajoute *N* éléments à une queue initialement vide, puis exécute alternativement *N* fois l'opération head et *N* fois l'opération tail ?

#### **Partie 2**

On souhaite implanter les queues fonctionnelles de manière plus efficace en représentant une queue par une paire des listes Pair(xs,ys) où

– xs contient le préfixe de la queue,

– ys contient le reste de la queue, en ordre inverse.

Dans ce cas, la liste des éléments s'obtient grâce à l'expression suivante.

```
xs ::: ys.reverse
```
L'opération append est implantée comme suit.

```
type Queue[A] = Pair[List[A], List[A]]
def append[A](A: Queue[A], x: A): Queue[A] = q match {
 case Pair(xs,ys) => Pair(xs, x::ys)
}
```
Implantez les opérations head et tail (avec la même signature que précédemment).

#### **Partie 3**

Quelle est la complexité du programme décrit dans la partie 1 avec l'implémentation obtenue dans la partie 2 ?